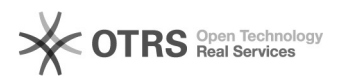

## Como configurar o e-mail institucional no Mac OSX (Apple) com o aplicativo "Mail" ?

13/05/2024 19:14:00

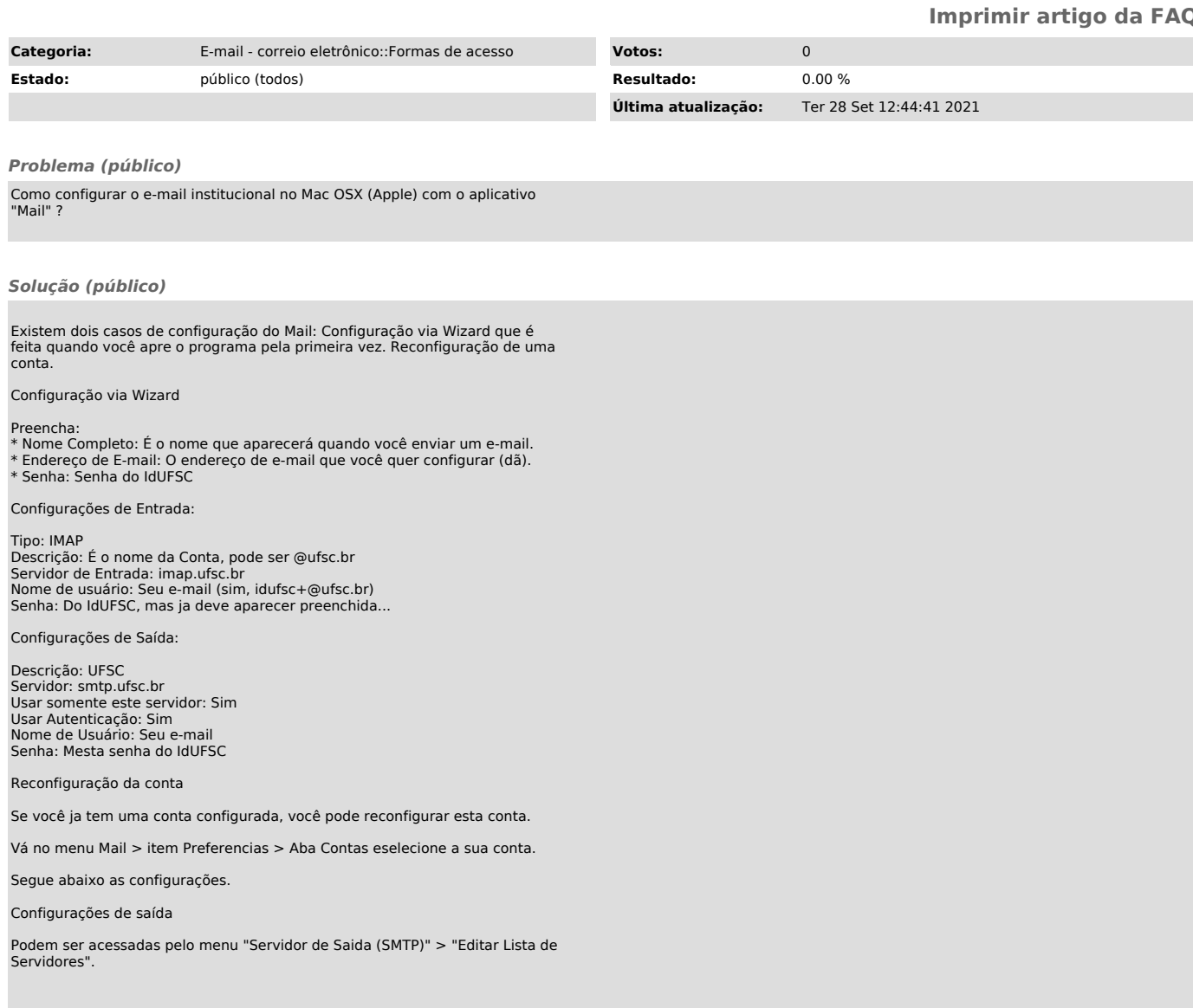